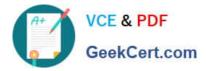

https://www.geekcert.com/professional-collaboration-engineer.html 2024 Latest geekcert PROFESSIONAL-COLLABORATION-ENGINEER PDF and VCE dumps Download

# PROFESSIONAL-COLLABORATION-ENGINEER<sup>Q&As</sup>

Professional Collaboration Engineer

# Pass Google PROFESSIONAL-COLLABORATION-ENGINEER Exam with 100% Guarantee

Free Download Real Questions & Answers **PDF** and **VCE** file from:

https://www.geekcert.com/professional-collaboration-engineer.html

100% Passing Guarantee 100% Money Back Assurance

Following Questions and Answers are all new published by Google Official Exam Center https://www.geekcert.com/professional-collaboration-engineer.html 2024 Latest geekcert PROFESSIONAL-COLLABORATION-ENGINEER PDF and VCE dumps Download

- Instant Download After Purchase
- 100% Money Back Guarantee
- 😳 365 Days Free Update

VCE & PDF

GeekCert.com

800,000+ Satisfied Customers

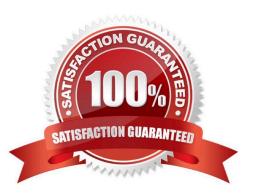

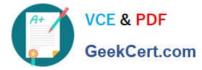

### **QUESTION 1**

How can you monitor increases in user reported Spam as identified by Google?

- A. Review post-delivery activity in the Email logs.
- B. Review user-reported spam in the Investigation Tool.
- C. Review spike in user-reported spam in the Alert center.
- D. Review post-delivery activity in the BigQuery Export.

Correct Answer: C

# **QUESTION 2**

Your CISO is concerned about third party applications becoming compromised and exposing G Suite data you have made available to them. How could you provide granular insight into what data third party applications are accessing?

What should you do?

- A. Create a report using the OAuth Token Audit Activity logs.
- B. Create a report using the Calendar Audit Activity logs.
- C. Create a report using the Drive Audit Activity logs.
- D. Create a reporting using the API Permissions logs for Installed Apps.

Correct Answer: A

### **QUESTION 3**

Your organization is concerned with the increasing threat of phishing attacks that may impact users. Leadership has declined to force-enable 2-Step verification. You need to apply a security measure to prevent unauthorized access to user accounts.

What should you do?

- A. Enable Enforce Strong Password policy.
- B. Enable Employee ID Login Challenge.
- C. Decrease the Maximum User Session Length.
- D. Revoke token authorizations to external applications.

Correct Answer: D

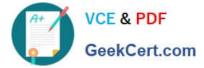

## **QUESTION 4**

You are using Google Cloud Directory Sync to manage users. You performed an initial sync of nearly 1,000 mailing lists to Google Groups with Google Cloud Directory Sync and now are planning to manage groups directly from Google. Over half the groups have been configured with incorrect settings, including who can post, who can join, and which groups can have external members. You need to update groups to be configured correctly.

What should you do?

A. Use the bulk upload with CSV feature in the G Suite Admin panel to update all Groups.

B. Update your configuration file and resync mailing lists with Google Cloud Directory Sync.

C. Create and assign a custom admin role for all group owners so they can update settings.

D. Use the Groups Settings API to update Google Groups with desired settings.

Correct Answer: A

### **QUESTION 5**

Your company recently migrated to G Suite and wants to deploy a commonly used third-party app to all of finance. Your OU structure in G Suite is broken down by department. You need to ensure that the correct users get this app.

What should you do?

A. For the Finance OU, enable the third-party app in SAML apps.

B. For the Finance OU, enable the third-party app in Marketplace Apps.

C. At the root level, disable the third-party app. For the Finance OU, allow users to install any application from the G Suite Marketplace.

D. At the root level, disable the third-party app. For the Finance OU, allow users to install only whitelisted apps from the G Suite Marketplace.

Correct Answer: B

Reference: https://support.google.com/a/answer/6089179?hl=en

| PROFESSIONAL-COLLAB  | PROFESSIONAL-COLLAB     | PROFESSIONAL-COLLAB |
|----------------------|-------------------------|---------------------|
| ORATION-ENGINEER VCE | <b>ORATION-ENGINEER</b> | ORATION-ENGINEER    |
| <u>Dumps</u>         | Practice Test           | <u>Braindumps</u>   |